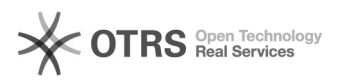

## Diferença entre Google Drive e GDFS (Google Drive File Stream)

## 06/05/2024 09:13:25

## **Imprimir artigo da FAQ**

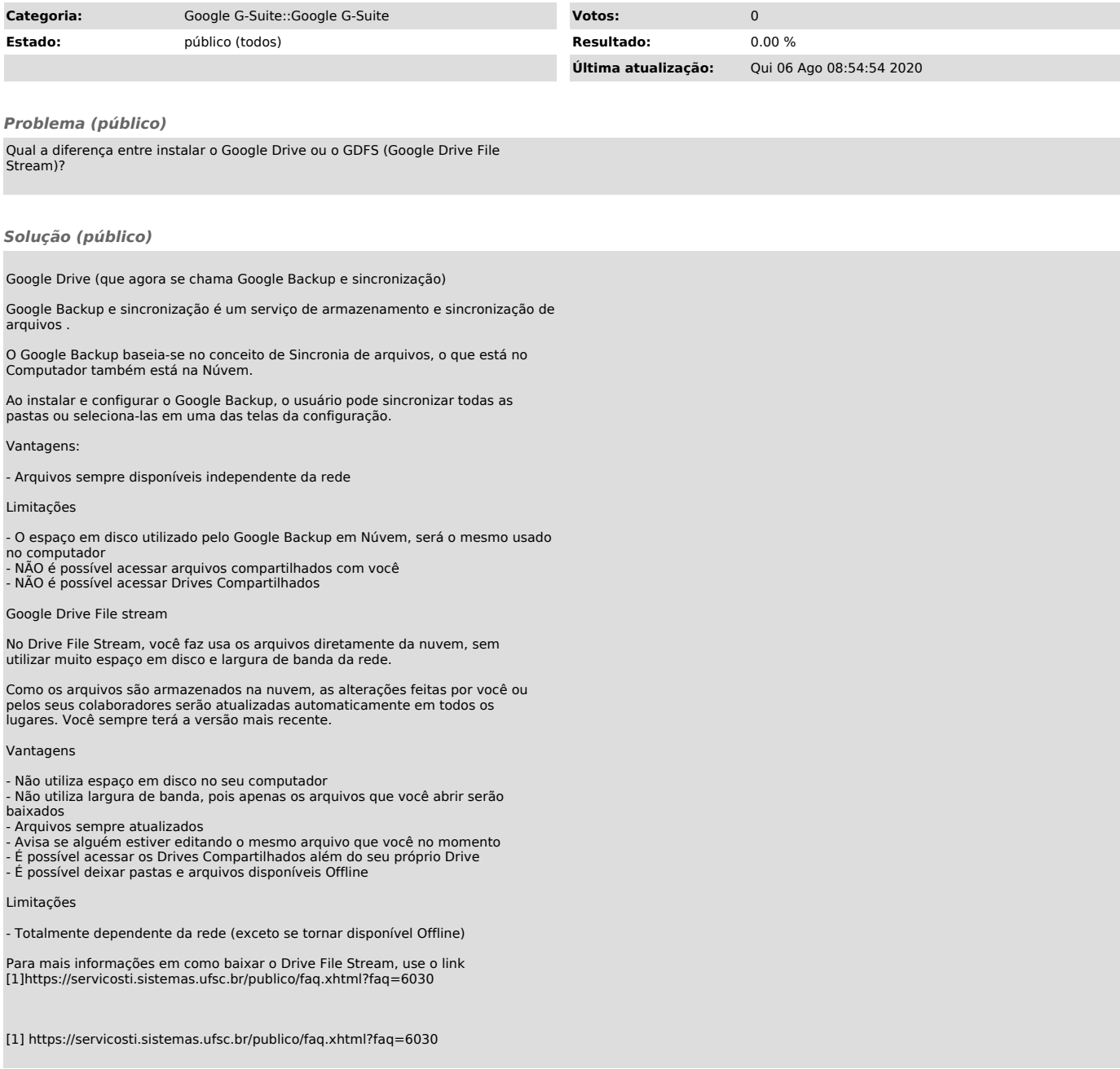